# RENCANA PELAKSANAAN PEMBELAJARAN

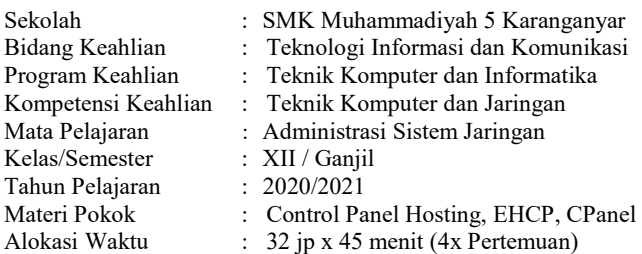

### A. Tujuan Pembelajaran

Setelah mengikuti pembelajaran dengan model Problem Based Learning, siswa kelas XII TKJ diharapkan mampu menjelaskan, menentukan dan melakukan Konfigurasi serta mengecek hasil Control Panel Hosting dan membuat laporan pada Server Linux secara baik, teliti serta percaya diri.

### B. Langkah-Langkah Pembelajaran

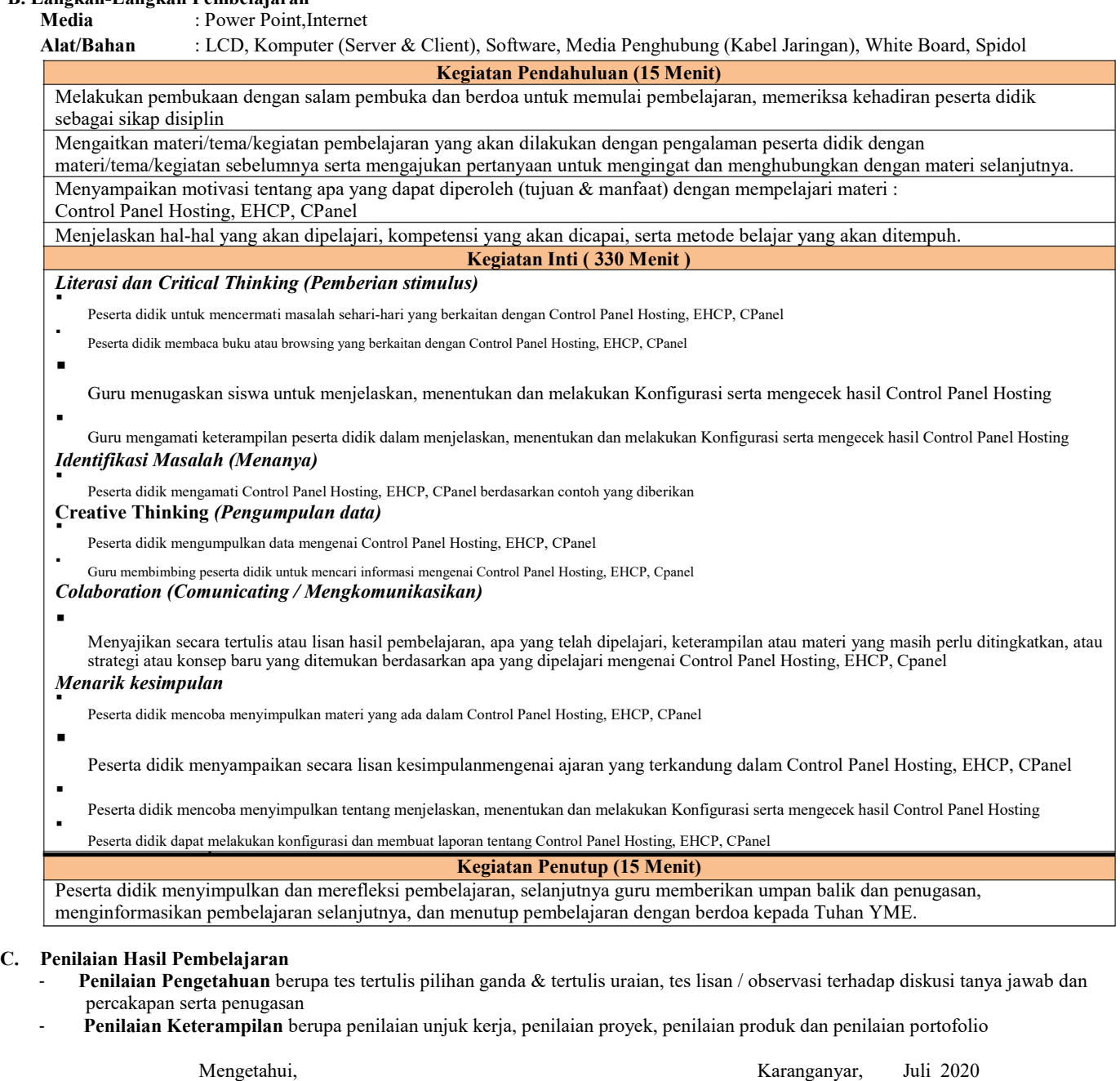

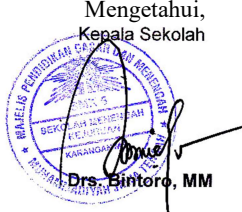

kepala Sekolah di Kepala Sekolah di Kepala Sekolah di Kepala Sekolah di Kepala Sekolah di Kepala Sekolah di Ke M. Nanang Hariyadi, S.Kom

## RENCANA PELAKSANAAN PEMBELAJARAN

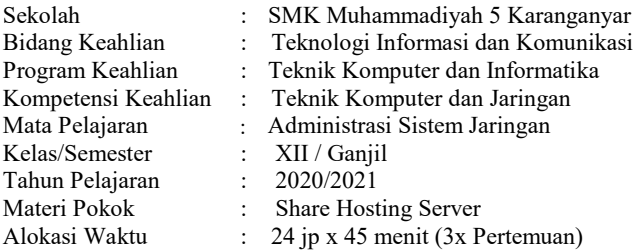

### A. Tujuan Pembelajaran

Setelah mengikuti pembelajaran dengan model Problem Based Learning, siswa kelas XII TKJ diharapkan mampu menjelaskan, menentukan dan melakukan Konfigurasi serta mengecek hasil Share Hosting Server dan membuat laporan pada Server Linux secara baik, teliti serta percaya diri.

### B. Langkah-Langkah Pembelajaran

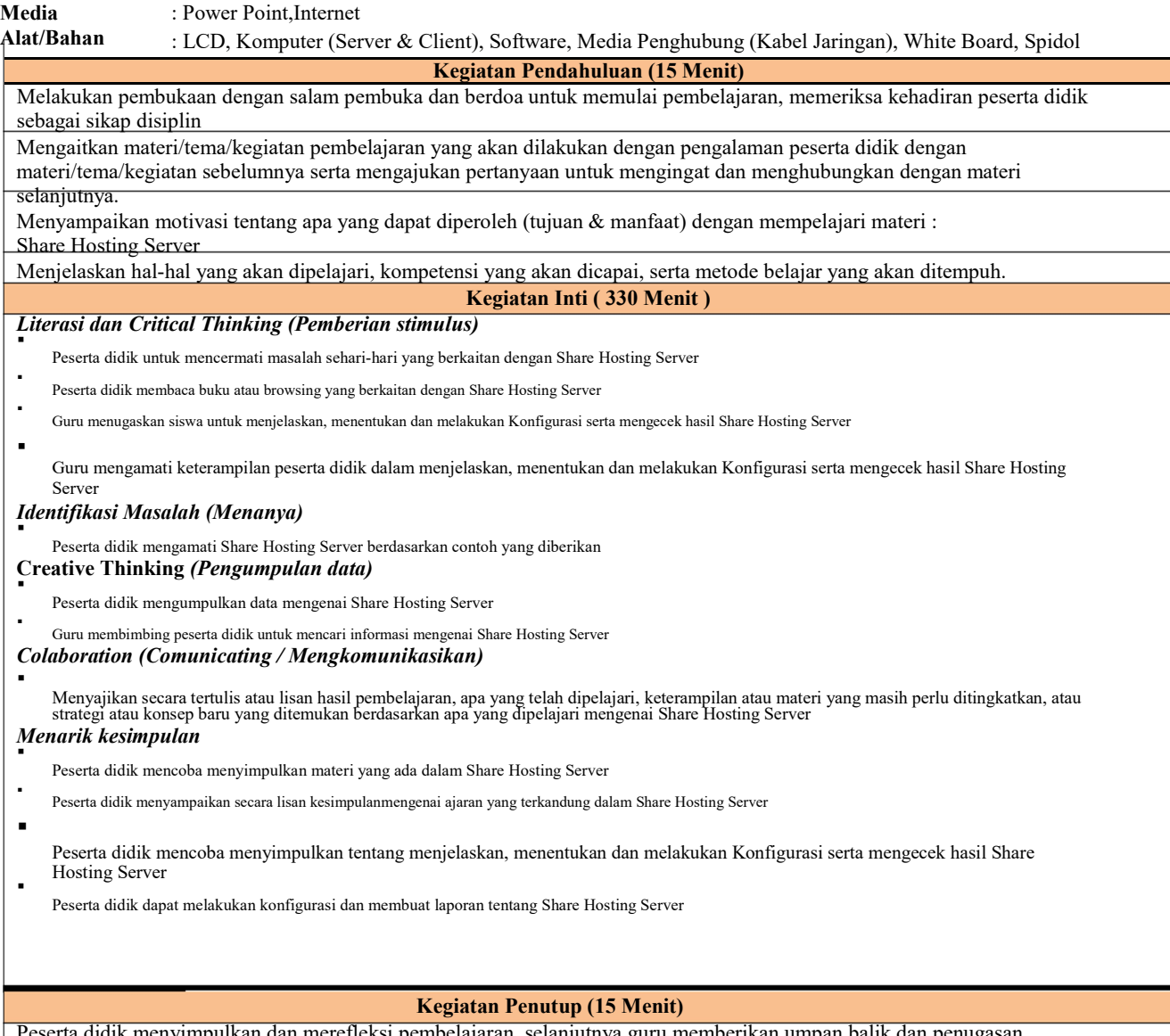

Mengetahui, Karanganyar, Juli 2020<br>Kegala Sekolah Kegala Sekolah Guru Mata Pelajaran M. Nanang Hariyadi, S.Kom

Peserta didik menyimpulkan dan merefleksi pembelajaran, selanjutnya guru memberikan umpan balik dan penugasan, menginformasikan pembelajaran selanjutnya, dan menutup pembelajaran dengan berdoa kepada Tuhan YME.

C. Penilaian Hasil Pembelajaran

- Penilaian Pengetahuan berupa tes tertulis pilihan ganda & tertulis uraian, tes lisan / observasi terhadap diskusi tanya jawab dan percakapan serta penugasan
- Penilaian Keterampilan berupa penilaian unjuk kerja, penilaian proyek, penilaian produk dan penilaian portofolio

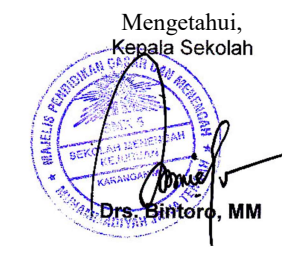